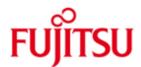

FUJITSU Software BS2000 PCS

Version 3.1A November 2014

Release Notice

All rights reserved, including intellectual property rights.
Technical data subject to modifications and delivery subject to availability. Any liability that the data and illustrations are complete, actual or correct is excluded. Designations may be

the data and illustrations are complete, actual or correct is excluded. Designations may be trademarks and/or copyrights of the respective manufacturer, the use of which by third parties for their own purposes may infringe the rights of such owner.

© 2014 Fujitsu Technology Solutions GmbH

Fujitsu and the Fujitsu logo are trademarks or registered trademarks of Fujitsu Limited in Japan and other countries. BS2000 is a trademark of Fujitsu Technology Solutions GmbH in Germany and other countries.

| 1 | General                 |                                                       |   |
|---|-------------------------|-------------------------------------------------------|---|
|   | 1.1                     | Ordering                                              | 3 |
|   | 1.2                     | Delivery                                              | 3 |
|   | 1.3                     | Documentation                                         | 4 |
| 2 | Softv                   | vare extensions                                       | 5 |
| 3 | 3 Technical information |                                                       |   |
|   | 3.1                     | Resource requirements                                 | 6 |
|   | 3.2                     | Software configuration                                | 6 |
|   | 3.3                     | Product installation                                  | 6 |
|   | 3.4                     | Product use                                           | 6 |
|   | 3.5                     | Discontinued functions (and those to be discontinued) | 7 |
|   | 3.6                     | Incompatibilities                                     | 7 |
|   | 3.7                     | Restrictions                                          | 7 |
|   | 3.8                     | Procedure in the event of errors                      | 7 |
| 4 | 4 Hardware requirements |                                                       |   |
|   |                         | -                                                     |   |

# 1 General

PCS (Performance Control System) is used for distributing the performance of a OSD/BC system (CPU and I/O system) over separate task categories and tasks according to user requirements.

PCS uses preset control values to optimize performance during operation, automatically to a large degree.

This Release Notice is a summary of the major extensions, dependencies and operating information with respect to PCS V3.1A.

The release level is that of: November 2014.

This and other current Release Notices are shipped on the SoftBooks DVD and are available online at <a href="http://manuals.ts.fujitsu.com/">http://manuals.ts.fujitsu.com/</a>.

If one or more previous versions are skipped when this product version is used, the information from the Release Notices (and README files) of the previous versions must also be noted.

# 1.1 Ordering

PCS V3.1A can be ordered from your local distributors and is subject to the general terms and conditions of the software product use and service agreement.

# 1.2 Delivery

The PCS V3.1A files are supplied via SOLIS.

The current file and volume characteristics are listed in the SOLIS2 delivery cover letter

SYSSII files (if included in the delivery package) are only installed in OSD versions earlier than 3.0.

| delivery unit    | Product description                             |  |
|------------------|-------------------------------------------------|--|
| PCS              |                                                 |  |
| SIPLIB.PCS.031   | Contains the PCS restricted macros              |  |
| SKMLNK.PCS.031   | Loadable component of PCS (x86)                 |  |
| SPMLNK.PCS.031   | Loadable component of PCS (SPARC)               |  |
| SYSFGM.PCS.031.D | Release Notice (German)                         |  |
| SYSFGM.PCS.031.E | Release Notice (English)                        |  |
| SYSLNK.PCS.031   | Loadable component of PCS (/390)                |  |
| SYSMES.PCS.031   | File with message texts                         |  |
| SYSRMS.PCS.031   | Loader delivery set for PCS                     |  |
| SYSSDF.PCS.031   | SDF syntax file for PCS                         |  |
| SYSSII.PCS.031   | Structure and installation information for IMON |  |

SYSSMB.PCS.031 Symbol file for the diagnostic tool DAMP SYSSSC.PCS.031 Subsystem declarations for PCS

SYSSSI.PCS.031 Contains the standard options

**PCSDEFINE** Utility for managing the PCS- OPTION file

SYSFHS.PCSDEFINE.031 FHS module for PCSDEFINE in format mode (format objects)

SYSLNK.PCSDEFINE.031 Loadable component of PCS (LLM objects)

SYSMES.PCSDEFINE.031 File with message texts

SYSRMS.PCSDEFINE.031 Loader delivery set for PCSDEFINE

SYSPRG.PCSDEFINE.031 Prephase for loading and starting PCSDEFINE

SYSSDF.PCSDEFINE.031 SDF syntax file for PCSDEFINE

SYSSII.PCSDEFINE.031 Structure and installation information for IMON

SYSSPR.PCSDEFINE.031 Procedure library for the CREATE-PCS-OPTION command

#### 1.3 Documentation

The OSD/BC documentation is available in German and English on DVD with the title BS2000 SoftBooks.

The documentation is also available on the internet at <a href="http://manuals.ts.fujitsu.com">http://manuals.ts.fujitsu.com</a>. Manuals which are displayed with an order number can also be ordered in printed form.

The basic BS2000 manuals are also required for operating PCS.

# 2 Software extensions

PCS V3.1A offers following innovations or extensions over the previous version PCS V3.0A:

• Output of messages to the console and also in the CONSLOG when PCS engages controlling.

Console messages are issued when

- (1) the job scheduler is made to start any more jobs system global or in a category
- (2) no activation of tasks occurs because the MAX-MPL value is reached

# 3 Technical information

#### 3.1 Resource requirements

Approximately 62 KB of static class 4 memory and an additional 200 bytes of dynamic class 3 memory is required per task.

The static disk storage space required is 1.5 MB.

## 3.2 Software configuration

PCS V3.1A will only run OSD/BC V10.0.

#### 3.3 Product installation

Installation of the product PCS with the IMON installation monitor is mandatory. You must follow the information concerning installation in the delivery cover letter and in the product documentation as well as the information in this Release Notice.

The necessary inputs and the sequence of the installation are described in the IMON documentation.

After successful installation of the product with IMON you have to carry out the following actions:

- A complete two-way adjustment must be made to the task category which
  is in the activated OPTION and is known in the system, as long as it is not
  a secondary category (target category after a duration runout), i.e. these
  categories are to be recorded in the OPTION and made known to the job
  management via the JMU.
- Set up the BATCHF category if necessary
   The BATCHF category is defined in each of the supplied standard OPTIONs STD#DIA, STD#TP and STD#BAT.

#### 3.4 Product use

The standard options can be set up as required using the CREATE-PCS-OPTION command.

The parameters for the SYS category are meaningless since the SYS category is always assigned the service it requires.

Starting PCS:

(1) Either:

/START-SUBSYSTEM SUBSYSTEM-NAME=PCS, S-P=C'OPTION-NAME=name,FILE-NAME=name'

Default value for OPTION-NAME=STDOPT
Default value for FILE-NAME=SYSSI.PCS.031

(2) Or

Use the PCSDEFINE utility to copy the selected OPTION to STDOPT with the COPY-OPTION statement and then:

#### /START-SUBSYSTEM PCS,SY=Y

This saves having to specify the option when starting.

# 3.5 Discontinued functions (and those to be discontinued)

None

## 3.6 Incompatibilities

None

#### 3.7 Restrictions

None

#### 3.8 Procedure in the event of errors

- The contents of the REP file are always required, as well as the following documents, depending on the type of error:
- The usual diagnostic documents are to be generated for DUMPs provided by BS2000:
  - CONSLOG log
  - for S.E.T.S : SLED
  - for system dumps: System dumpfor TU errors : User dump

The documentation should be supplied in file form as far as possible to allow processing with diagnostic tools.

- The following information provides additional help in diagnosing the errors:
  - Which parameter set (option) was used?
  - Special circumstances:

e.g. new SM2 version, new COSMOS version, etc.

# 4 Hardware requirements

The software product PCS V3.1A supports all hardware components supported by OSD/BC V10.0.